## **Modul 3, Teil 2.04, Ausgabevermerk, Aufgaben**

Wie sieht der Ausgabevermerk der nachfolgenden Beispiele aus?

Beispiel 1

## Première édition 2000

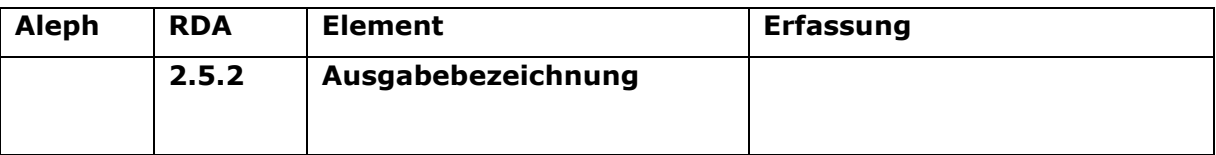

Beispiel 2

International Edition 2009

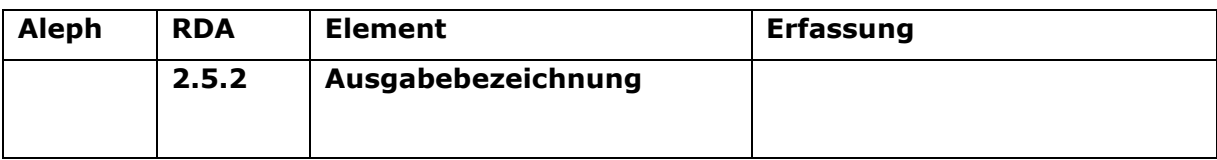

Beispiel 3

Auflage 1988

Oktober 1988

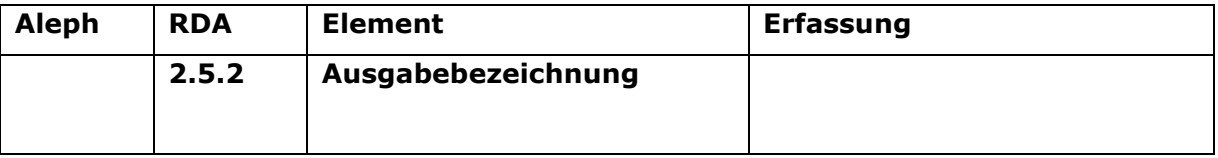

Beispiel 4

Auf der Titelseite:

## 4. Auflage

Auf der Rückseite der Titelseite:

## 4., unveränderte Auflage 2015 © 2011 by WBG (Wissenschaftliche Buchgesellschaft), Darmstadt 5., durchgesehene Auflage 2011 2., überarbeitete Auflage 2006 1. Auflage 1997

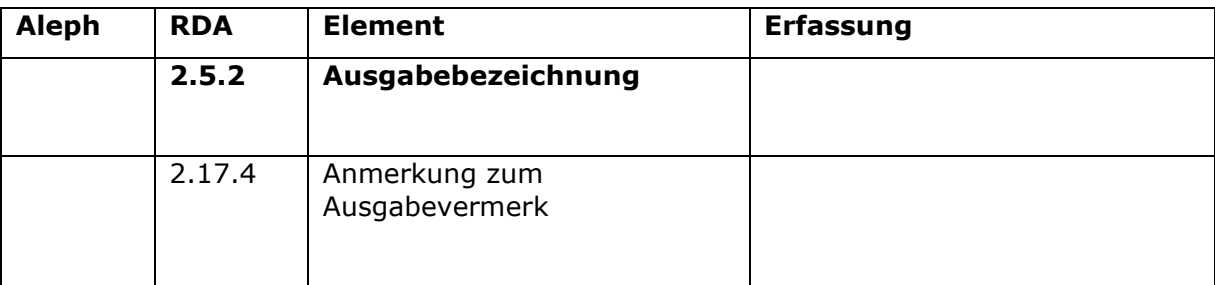